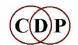

# **CDP Release 8 – New Additions**

CDP's eighth software release (2023) introduces over 70 new processes, covering a wide variety of spectral, multi-channel, segmentation, waveset and synth functions, among others. Some are updates or alternatives to previous processes; some are at the more 'experimental' end of sound processing.

All of the new (documented) processes have been assigned to the various Function Groups. You can view them in detail from within the HTML documentation: see the Home Page for links.

#### **Edit Soundfile:**

| ENVCUT   | Cut sound into elements with falling envelope |
|----------|-----------------------------------------------|
| WAVEFORM | Generate a wavetable from existing sound      |

#### Envelope:

| FLATTEN | Equalise level of sound elements                |
|---------|-------------------------------------------------|
| SPIKE   | Envelope the sound to spike at the peak         |
| TREMENV | Tremolo a sound, with width narrowed after peak |

#### **Extend/Segment:**

| DVDWIND   | Shorten a sound by read, skip, read, skip procedure                               |
|-----------|-----------------------------------------------------------------------------------|
| BOUNCE    | 'Bounce' a sound: accelerating repeats, decaying in level                         |
| ENVSPEAK  | Process speech 'syllables'                                                        |
| HOVER2    | Move through a file, zigzag reading it at a given frequency, with inverted copies |
| MOTOR     | Create faster pulse-stream within slower pulsed envelope                          |
| PULSER    | Iterate a sound to create a stream of enveloped & pitched sound-packets           |
| REPEATER  | Play source, with specified elements repeating                                    |
| ROTOR     | Generate note-sets that grow and shrink in pitch-range and speed                  |
| SORTER    | Chop sound into elements, then reorganise by loudness or duration                 |
| STUTTER   | Randomly repeat segments cut from elements                                        |
| TESSELATE | Create repeating patterns with shift in space and time                            |

#### Filter:

PHASOR Introduce phasing into (mono) signal

#### Housekeep:

| PAIREX   | Extract any pair of channels from a multichannel sound          |
|----------|-----------------------------------------------------------------|
| REPAIR   | Join a list of mono sounds into stereo or multi-channel outputs |
| TOSTEREO | Diverge from mono to stereo, in a stereo file                   |

#### Modify:

VERGES Play source, with specified brief moments glissing up or down

#### Multi-channel:

| BROWNIAN    | Generate texture of sampled elements following brownian motion in pitch and space        |
|-------------|------------------------------------------------------------------------------------------|
| CASCADE     | Successive segments are repeat-echoed, and the echo-sets are superimposed on the source  |
| CRUMBLE     | Project segments spatially over progressively smaller groups of channels                 |
| CRYSTAL     | Generate sound-events based on the position of vertices of a crystal,                    |
|             | then rotate the crystal in 3-D space, etc.                                               |
| SPIN STEREO | Spin a wide stereo image across stereo / multichannel space, with possible doppler-shift |

6

SPIN QUAD Spin two wide stereo-images across a 5-channel-wide sound image

## Pitch-sync Grains:

FOFEX EXTRACT Extract FOFs to a file or to separate soundfilesFOFEX CONSTRUCT Superimpose FOFs to make output FOFTWEETReplace FOFs in vocal sound by synthetic tweets or noise

# PVOC:

| ANA2PVX      | Convert CDP analysis file (.ana) to PVOC-EX file (.pvx)                     |
|--------------|-----------------------------------------------------------------------------|
| PVOCEX2      | Stereo phase vocoder based on CARL pvoc (Mark Dolson)                       |
| FTURANAL ANA | AL Extract spectral features from an analysis file and output to a textfile |
| FTURANAL SYN | TH Use spectral features data to reassemble MONO source file                |

## SPECTRAL:

Blur:

| CALTRAIN Time-blur the upper spectral channels                                            |          |
|-------------------------------------------------------------------------------------------|----------|
| SUPPRESS PARTIALS Suppress the most prominent partials in the frequency band in           | ndicated |
| Focus:                                                                                    |          |
| SPECFOLD Fold, invert or randomise the spectrum                                           |          |
| Formants:                                                                                 |          |
| SPECENV Extract the spectral envelope of file 2 and apply it to file 1                    |          |
| SPECFNU Modify spectral shape in relation to formant peaks, or show forman (23 functions) | t data   |
| Specnu:                                                                                   |          |
| FRACTAL SPECTRUM Fractally distort spectrum by transposition                              |          |
| SPECULATE Generate versions of source with channel data progressively permut              | ated     |
| MATRIX Matrix manipulation of spectrum of sound                                           |          |
| Pitch:                                                                                    |          |
| SPECTUNE Find most prominent pitch and transpose file to it                               |          |
| Stretch:                                                                                  |          |
| SPECTSTR Time-stretch analysis file, suppressing artefacts when stretch > 1               |          |
| Synthesis:                                                                                |          |
| CLICKNEW Make clicktrack using times listed in textfile                                   |          |
| IMPULSE Create a stream of impulses                                                       |          |
| MULTIOSC Nested FM-style oscillations                                                     |          |
| MULTISYNTH Synthesize several sound-streams from a score                                  |          |
| NEWSCALES Synthesise a series of short tones with defined frequency and timbr             | е        |
| NEWSYNTH Synthesise complex spectra (new modes)                                           |          |
| PULSER SYNTH Iterate synthesized wave-packets defined by partials data                    |          |
| SYNFILT Noise filtered by time-varying filterbank, with time-variable Q                   |          |
| SYNSPLINE Synthesise waveforms by smoothly joining randomly generated poir                | its      |
| TS OSCIL Create sound from time-series text data                                          |          |
| TS TRACE Create sound from time-series data treated as a pitch-trace                      |          |
| TSCONVERT Convert input data to specified range and format                                |          |

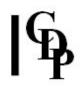

# Utils:

ASCIIGET Display the contents of a text file as a list of characters with ASCII decimal code

# Waveset / Distort:

|                                                                       | CLIP          | Clip a signal                                                     |
|-----------------------------------------------------------------------|---------------|-------------------------------------------------------------------|
|                                                                       | DISTCUT       | Cut sound into elements with falling envelope                     |
|                                                                       | DISTMARK      | Interpolate between waveset-groups at marked points               |
|                                                                       | DISTMORE BRIG | GHT Reorder sound segments in order of average zero-crossing rate |
|                                                                       | DISTMORE DOU  | JBLE Double (quadruple etc.) frequency of each waveset            |
|                                                                       | DISTMORE SEG  | SBKWD Reverse certain (sets of) segments                          |
| DISTMORE SEGZIG Zigzag across tail segments or across whole soundfile |               | ZIG Zigzag across tail segments or across whole soundfile         |
|                                                                       | DISTORTT      | Repeat wavesets within given duration                             |
|                                                                       | DISTREP       | Timestretch soundfile by repeating wavesets                       |
|                                                                       | DISTSHIFT     | Time-shift or swap wavecycles                                     |
|                                                                       | DISTWARP      | Warp wavecycles by a multiplier                                   |
| FRACTAL WAVE Fractally distort an input sound or wavecyle             |               |                                                                   |
|                                                                       | QUIRK         | Distort signal by raising sample values to a power                |
|                                                                       | SCRAMBLE      | Scramble waveset order randomly or by size and level              |
|                                                                       | SPLINTER      | Create splinters by repeating & shrinking selected waveset-group  |
|                                                                       |               |                                                                   |

# CURRENTLY UNDOCUMENTED:

- CHIRIKOV Synthesize potentially chaotic Chirikov Standard map, or Circle map, or create time & MIDI-pitch breakpoint file from either
- FEATURES Use an analysis file to find the most prominent features in a sound source
- REFOCUS Generate envelopes for a set of sounds bringing each into focus in turn
- STRANDS Generate pitch data for several pitch threads to cycle around one another